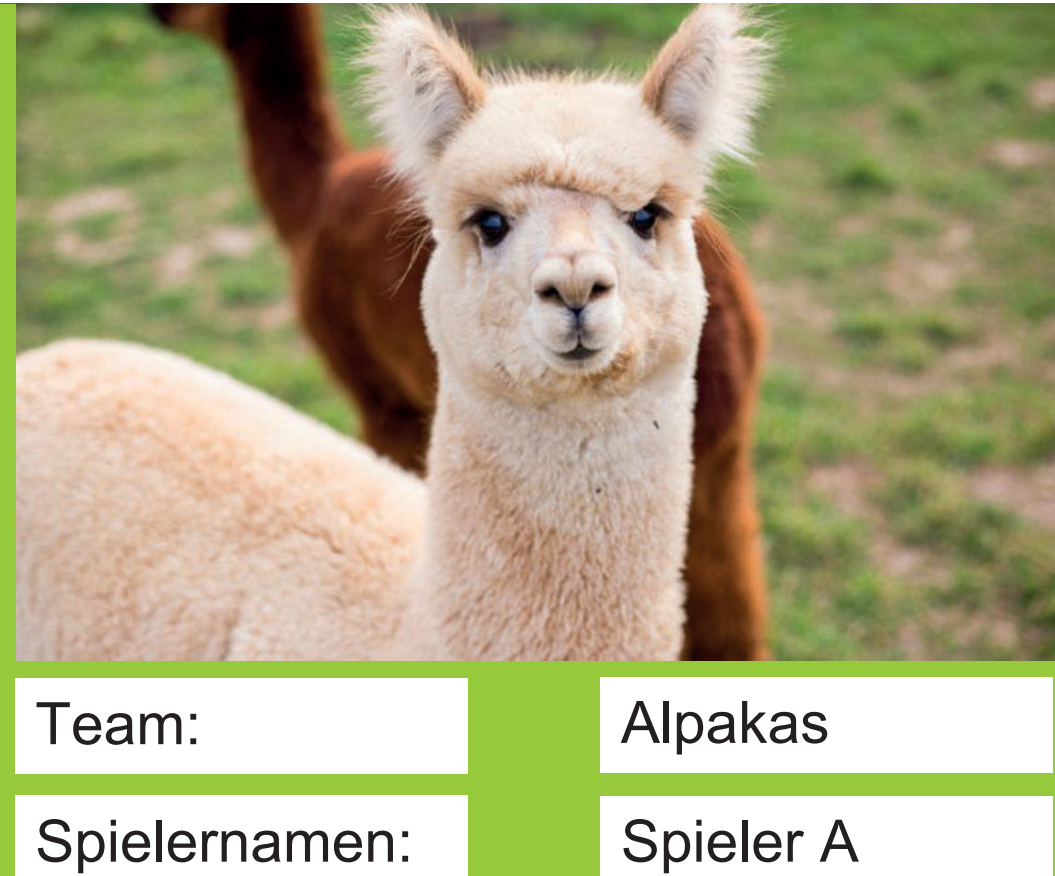

Spielernamen:

Spieler B

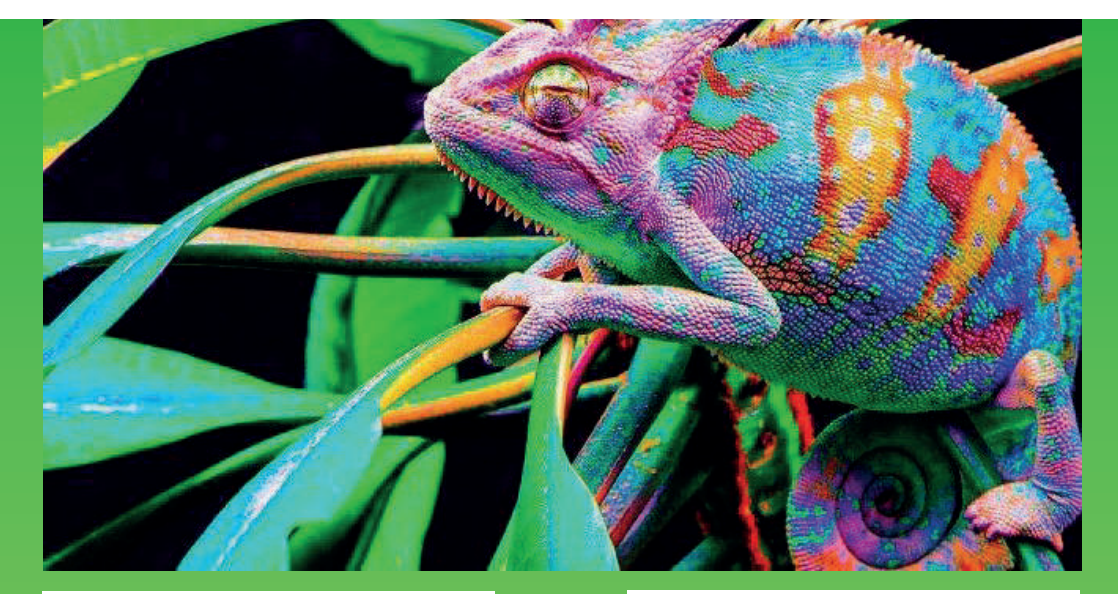

Team:

Spielernamen:

Chamäleons

Spieler A

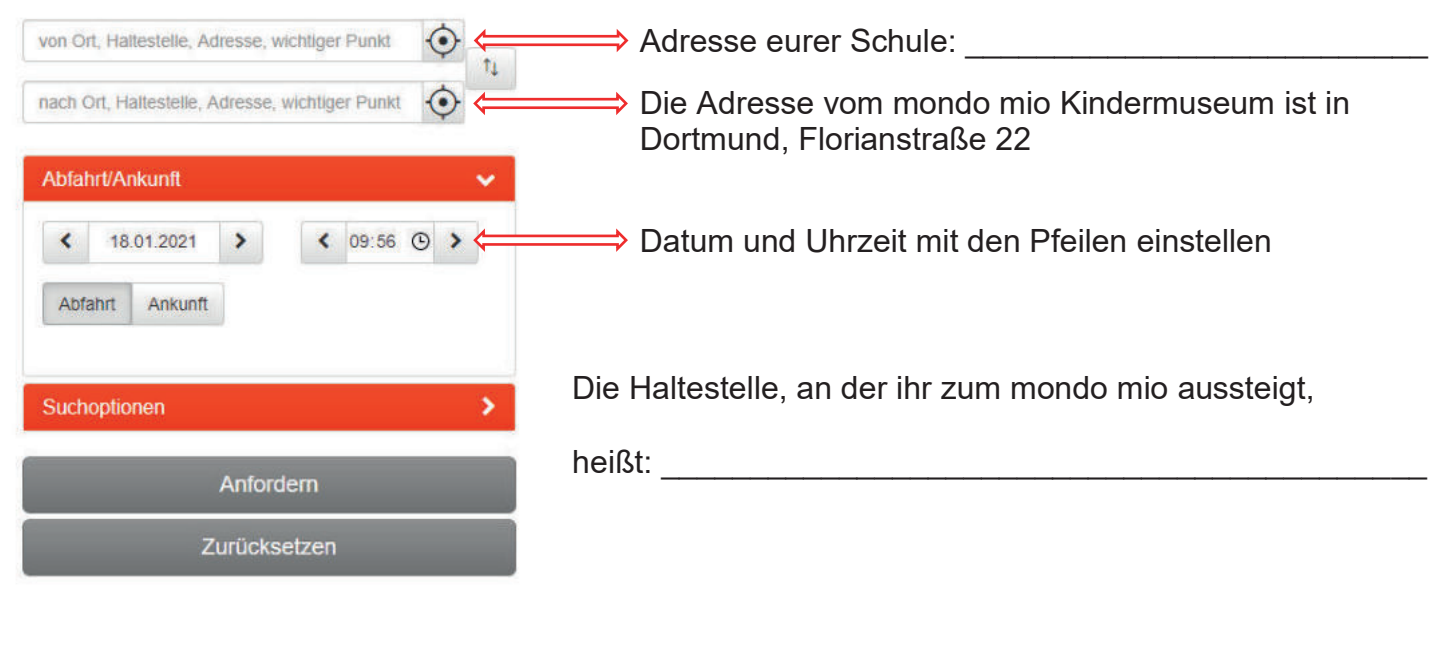

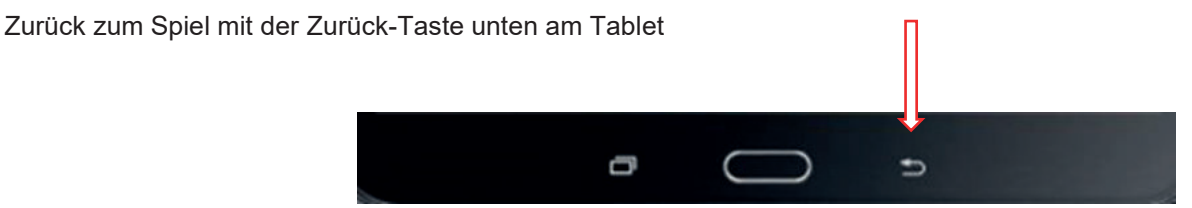

#### Auf geht's ins Internet....

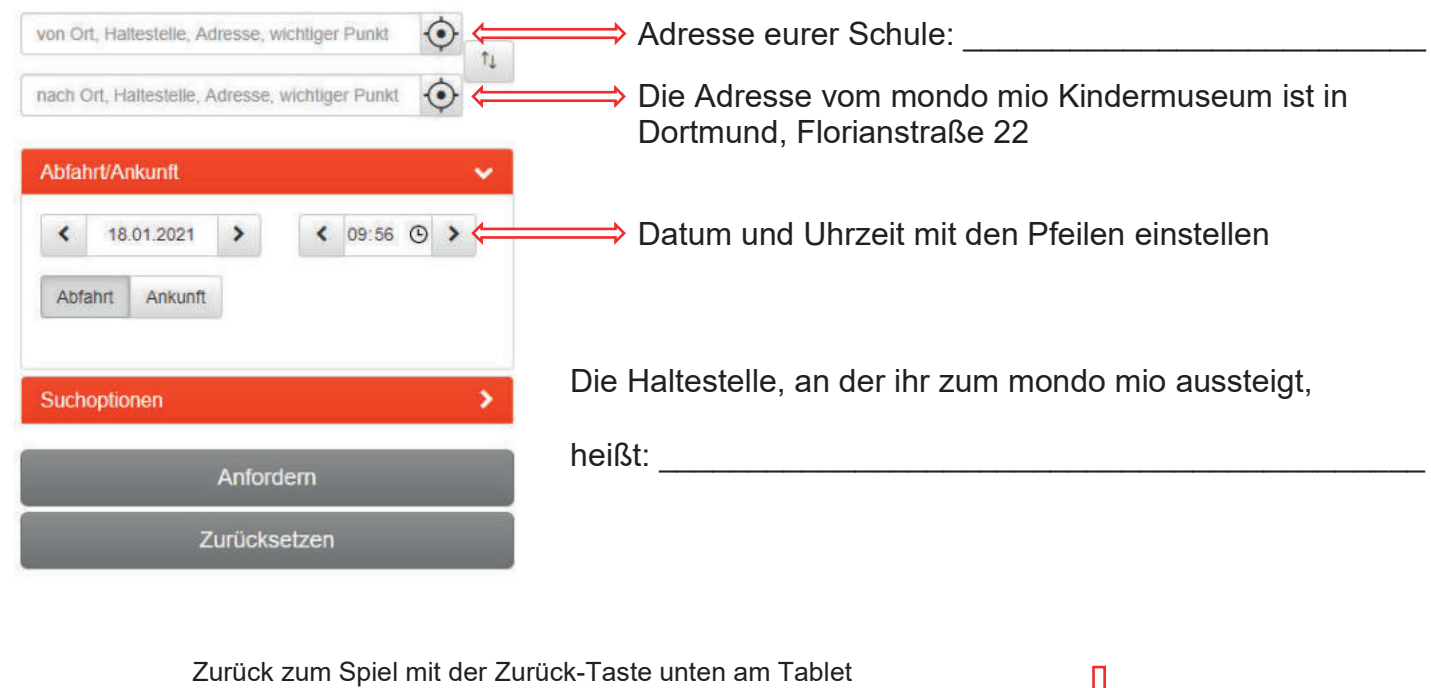

Đ

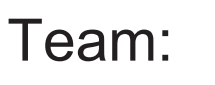

Spielernamen:

Delfine

Spieler A

Spieler B

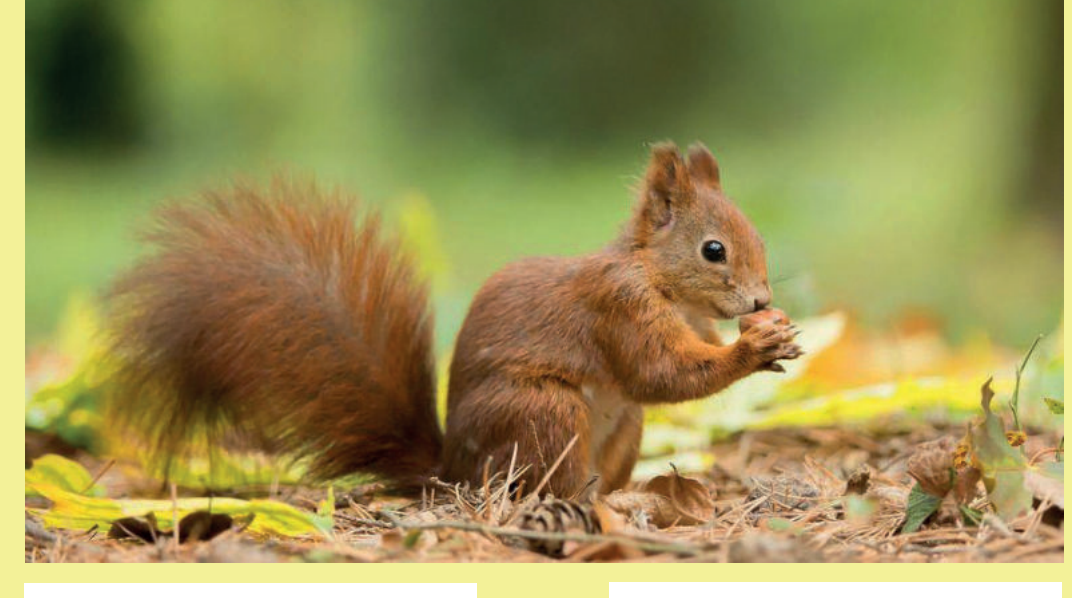

Team:

Spielernamen:

Eichhörnchen

Spieler A

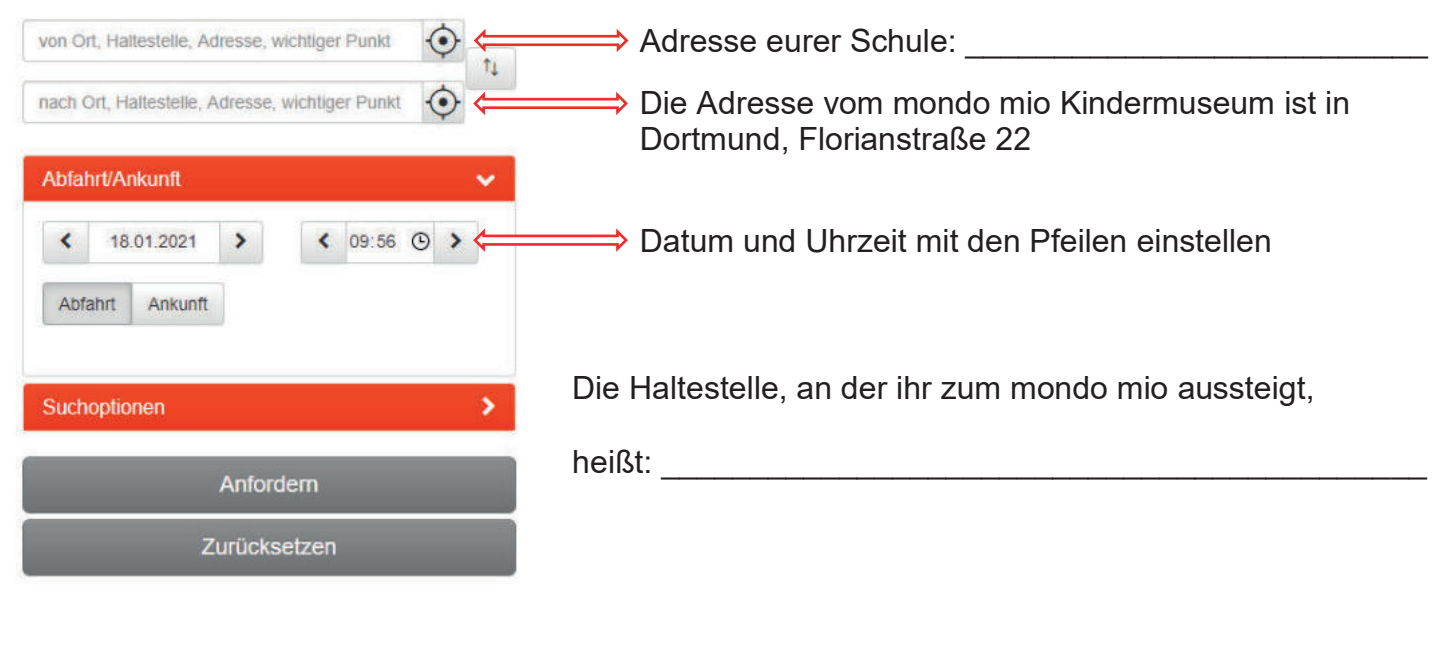

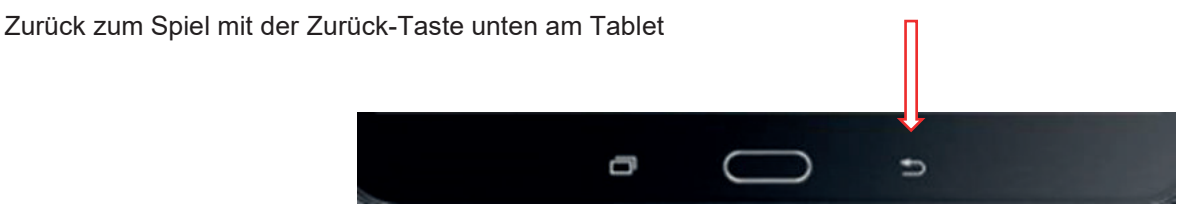

#### Auf geht's ins Internet....

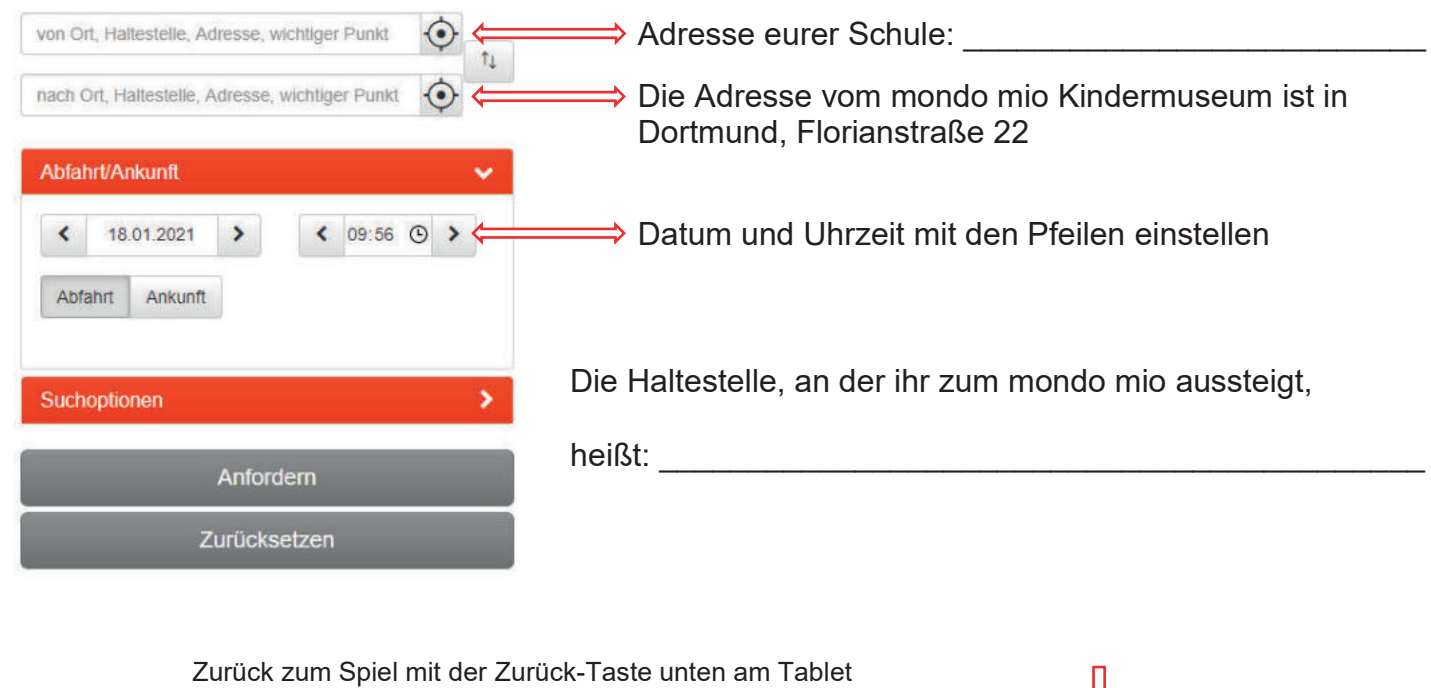

Đ

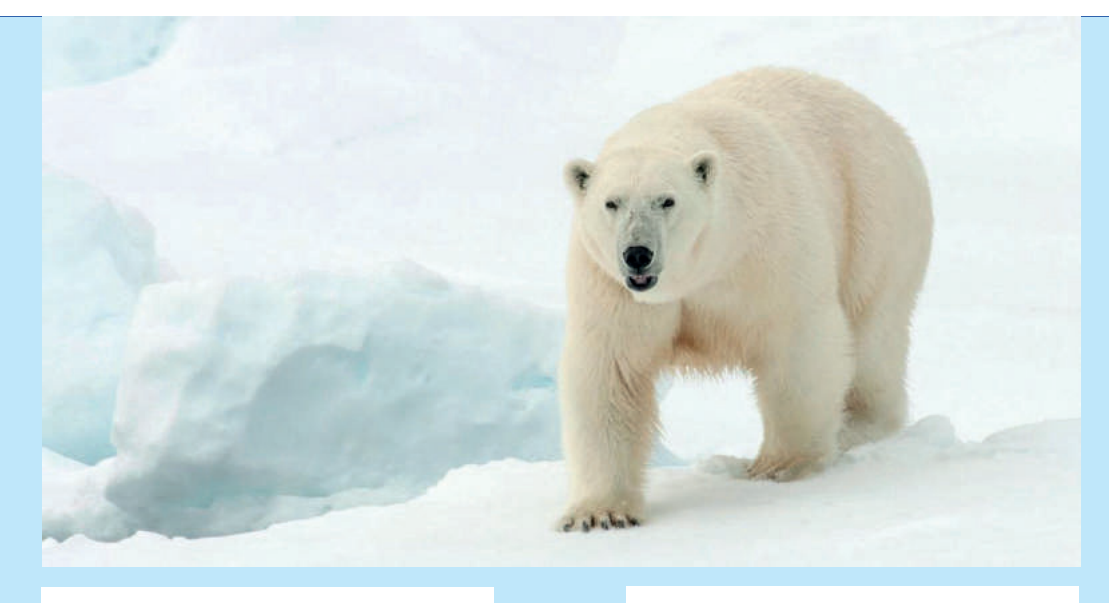

Team:

Spielernamen:

Eisbären

Spieler A :

Spieler B

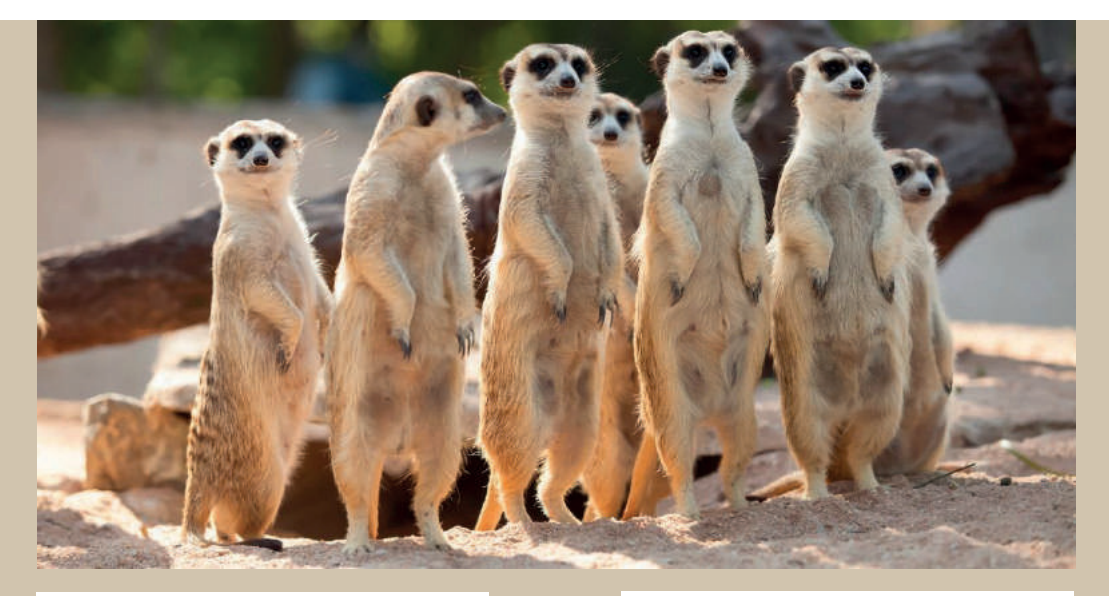

Team:

Spielernamen:

Erdmännchen

Spieler A

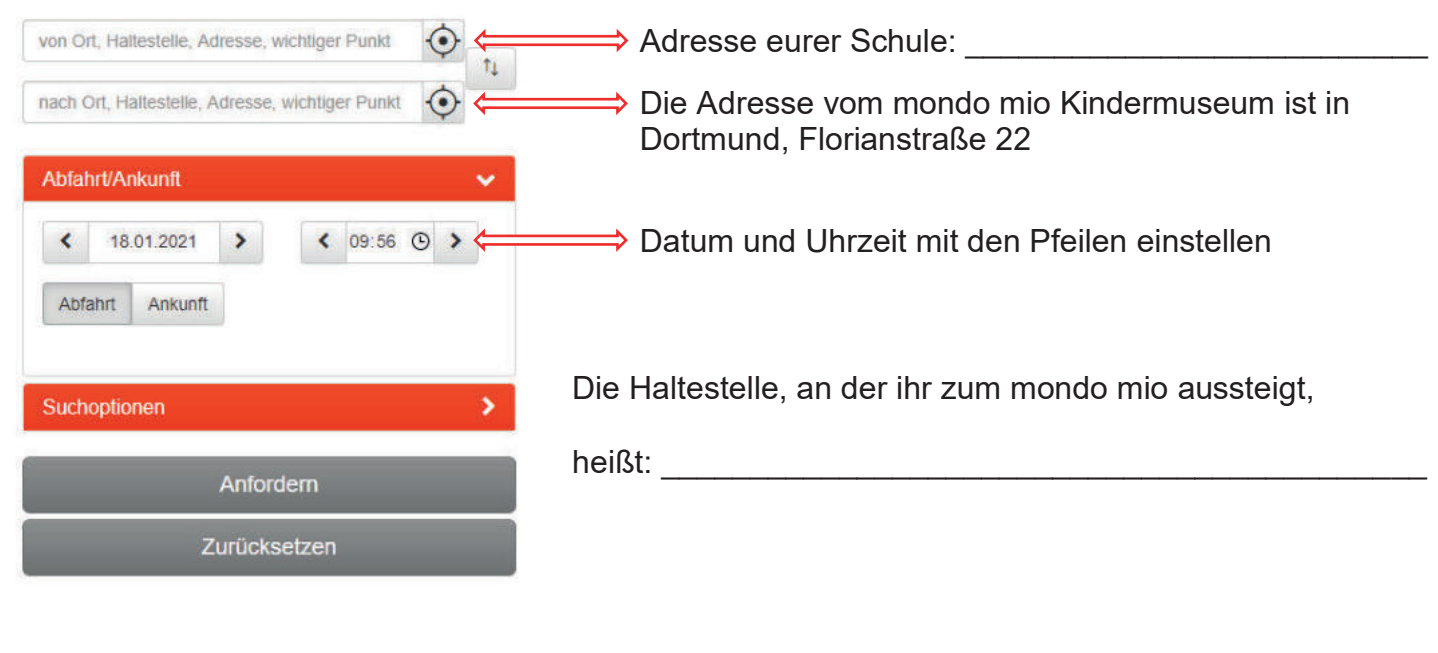

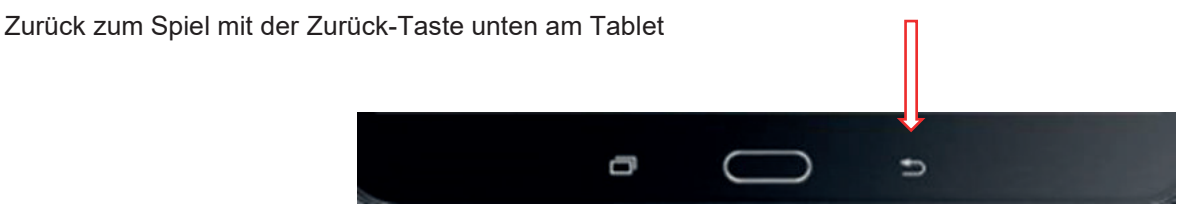

#### Auf geht's ins Internet....

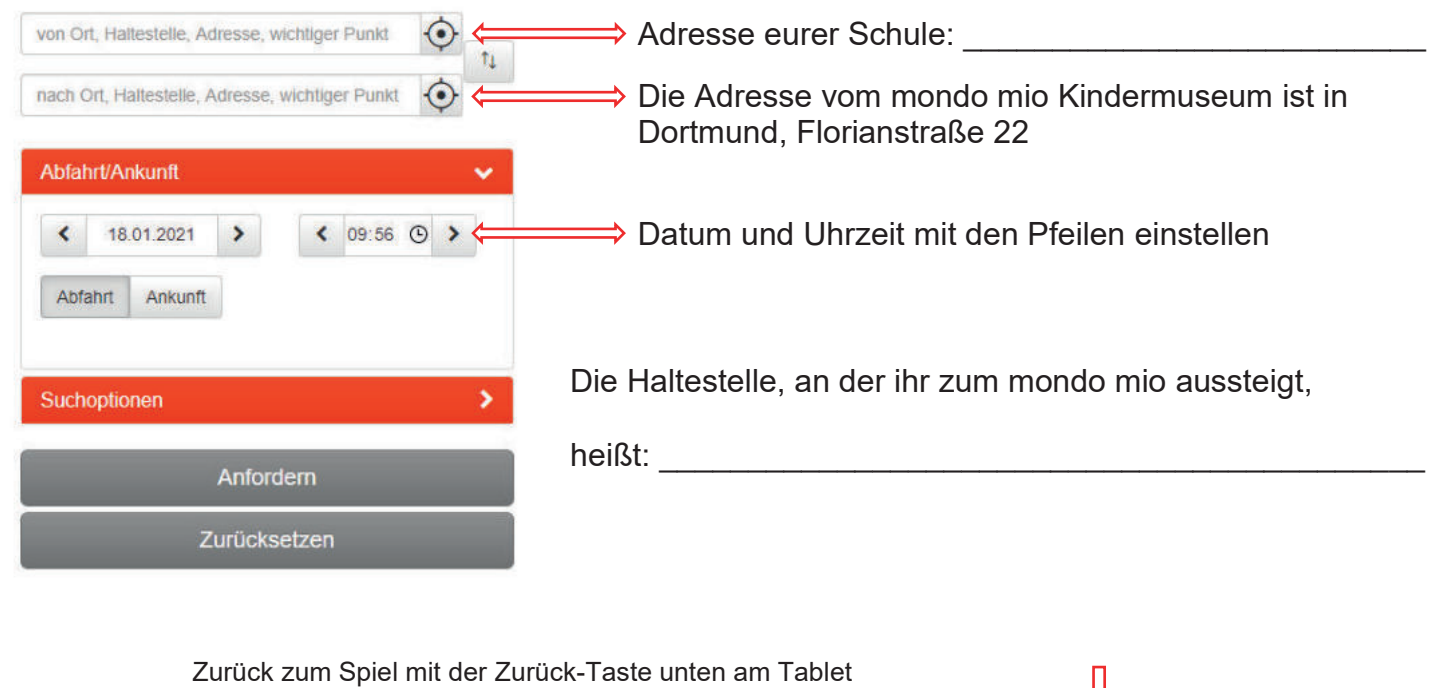

Đ

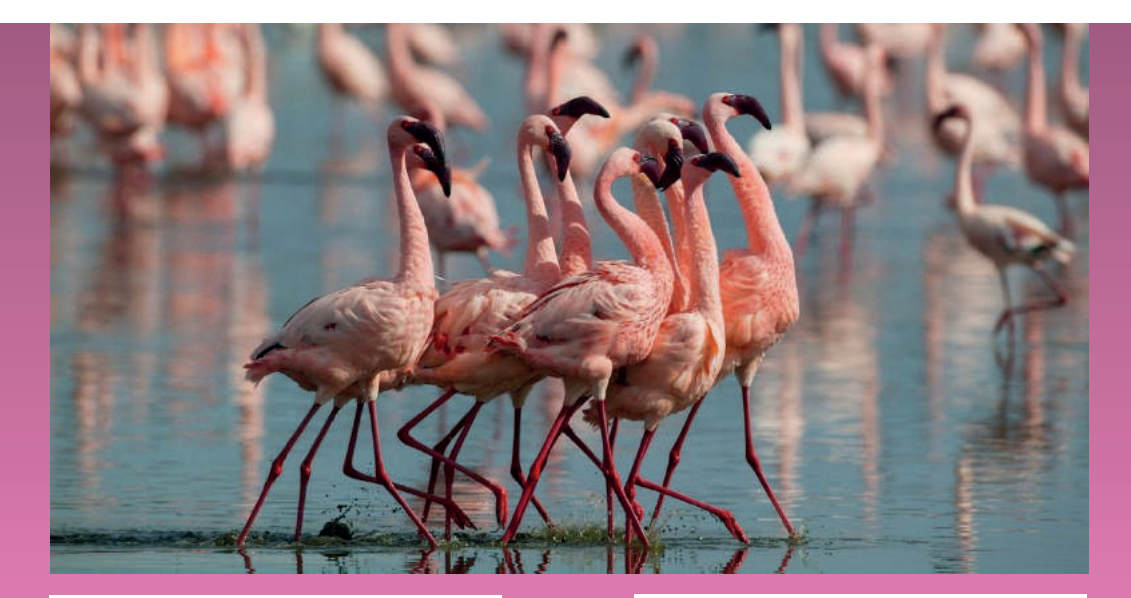

## Team:

Spielernamen:

# Flamingos

Spieler A

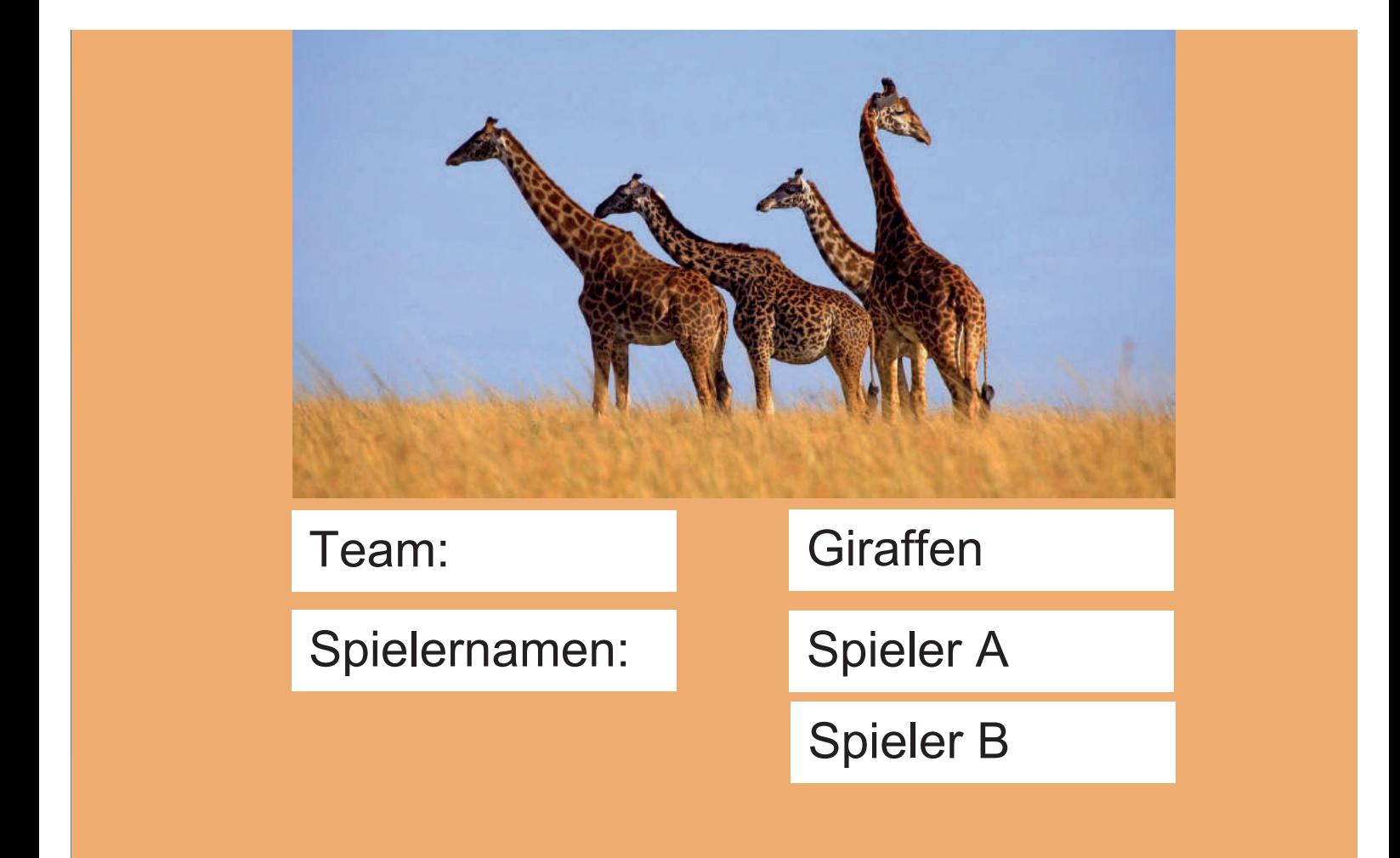

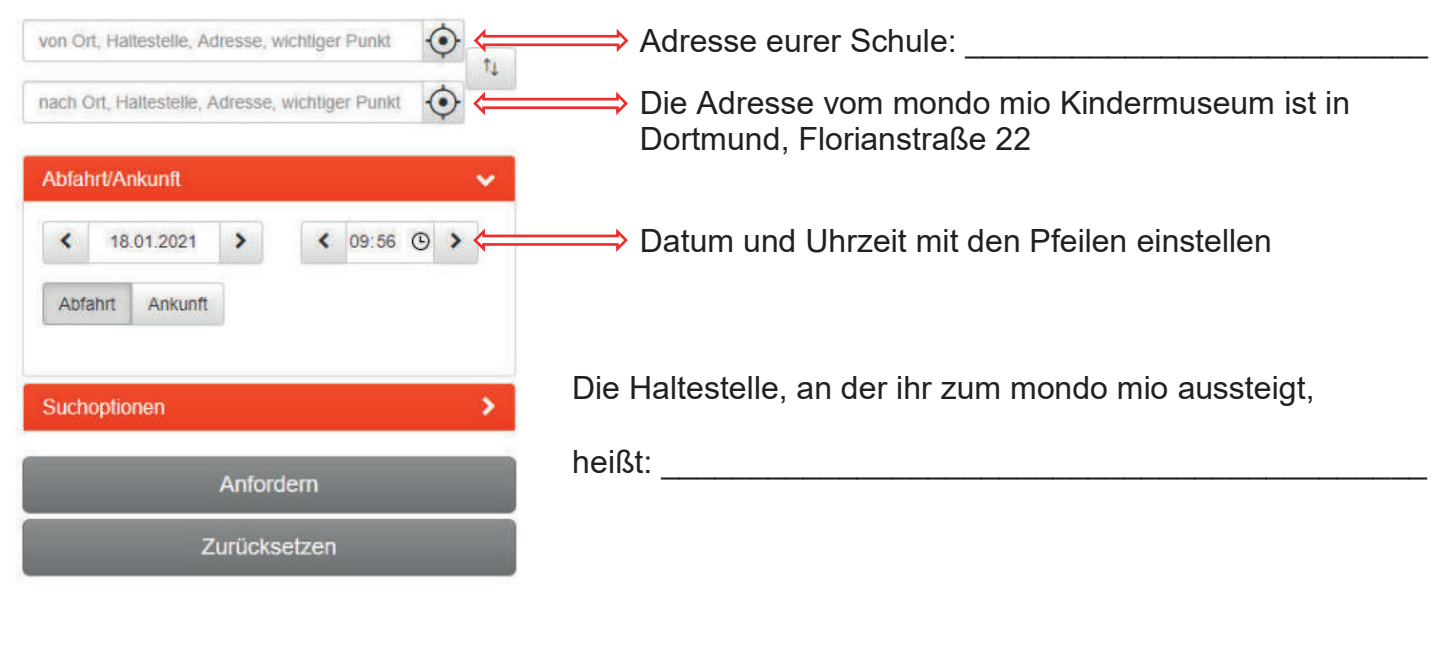

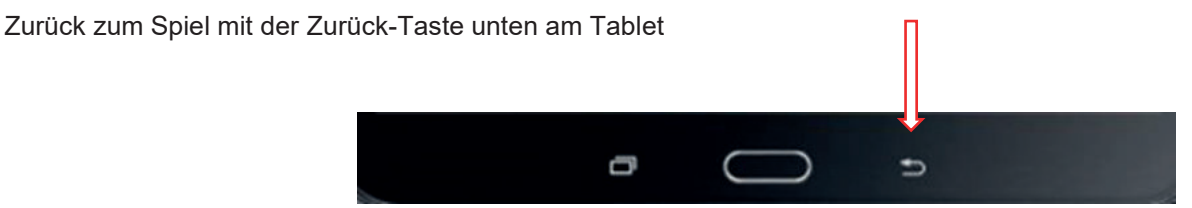

#### Auf geht's ins Internet....

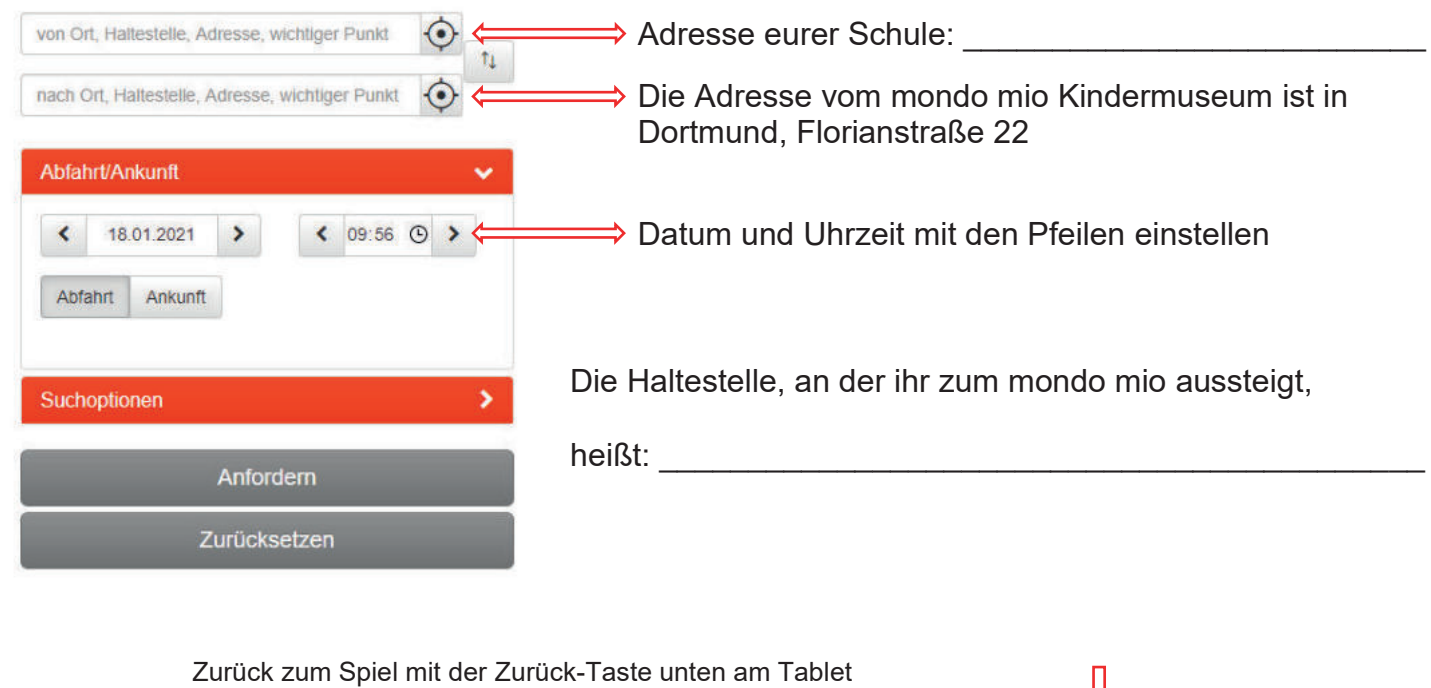

Đ

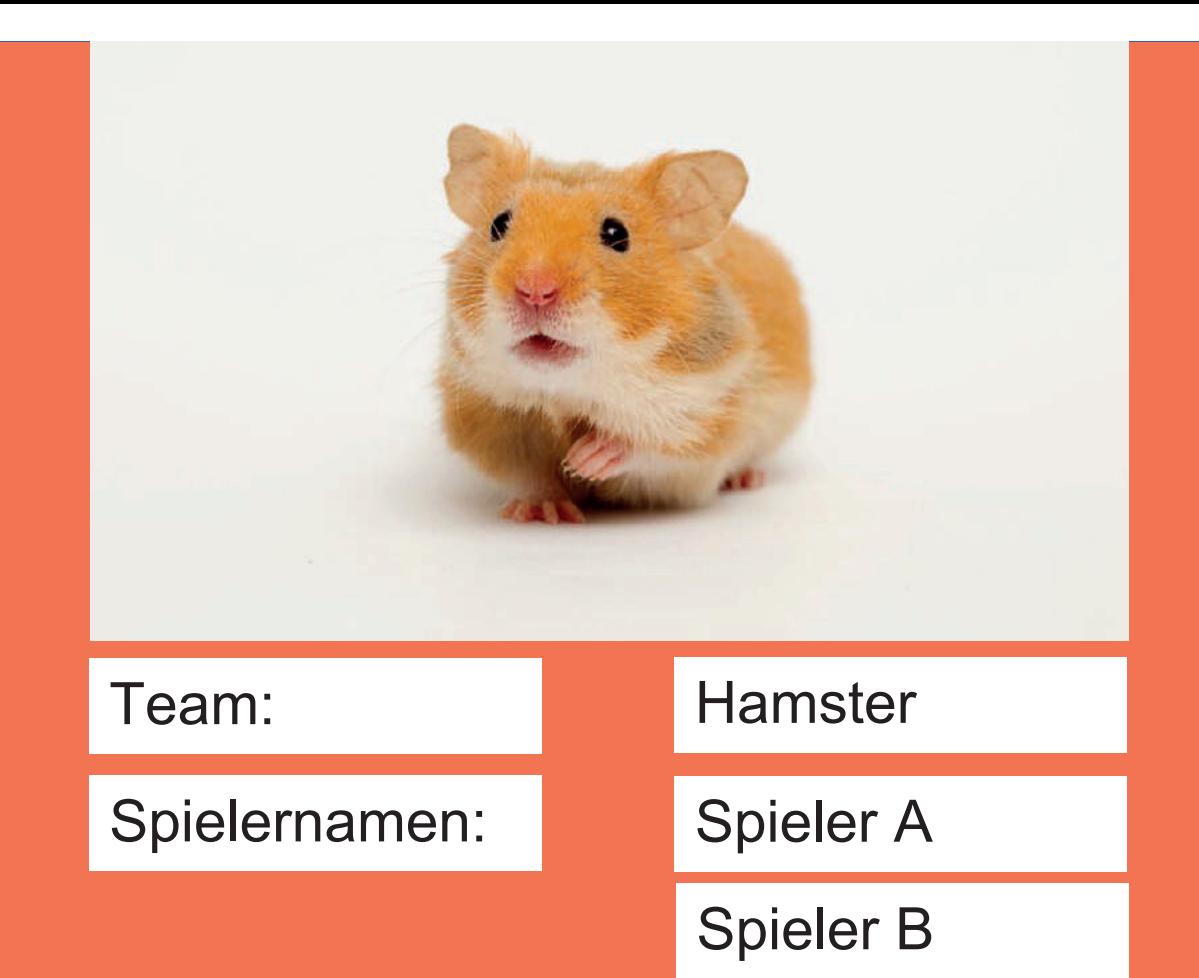

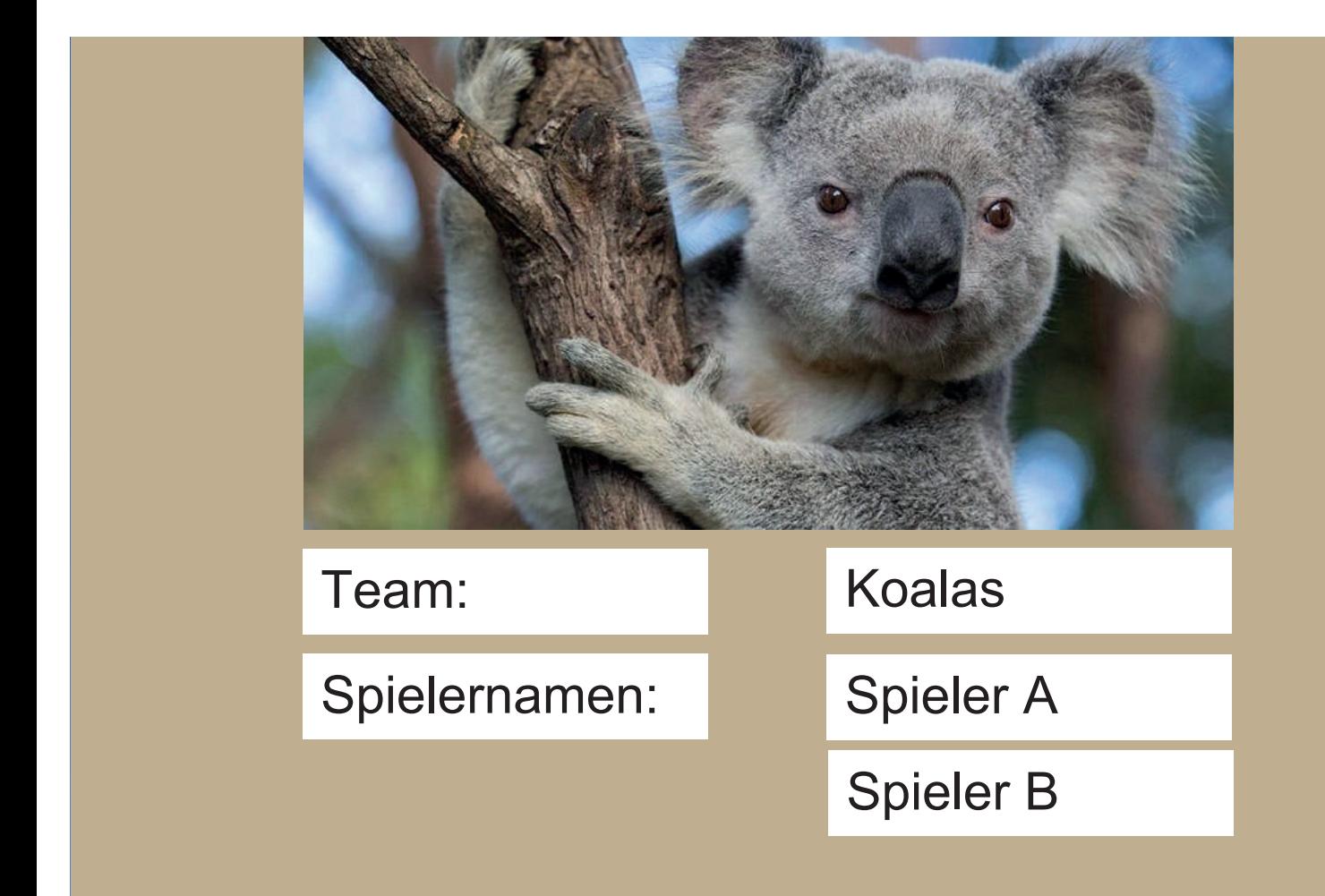

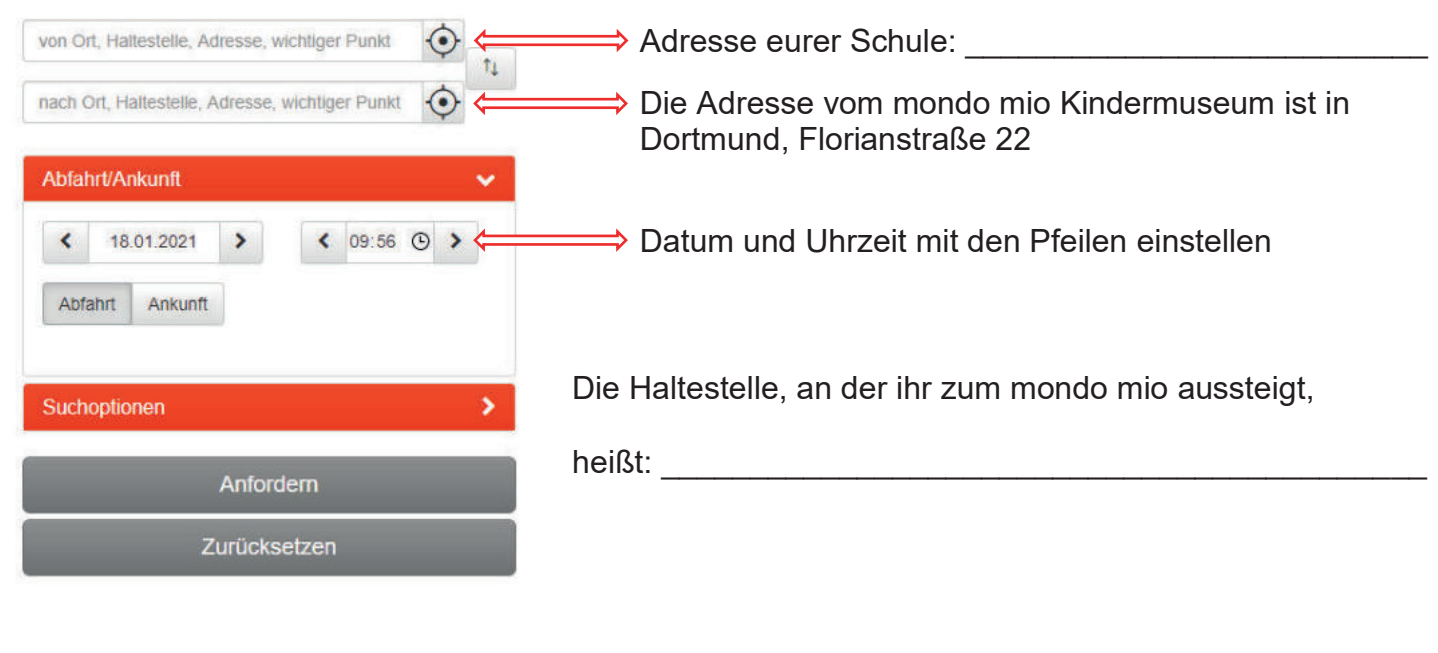

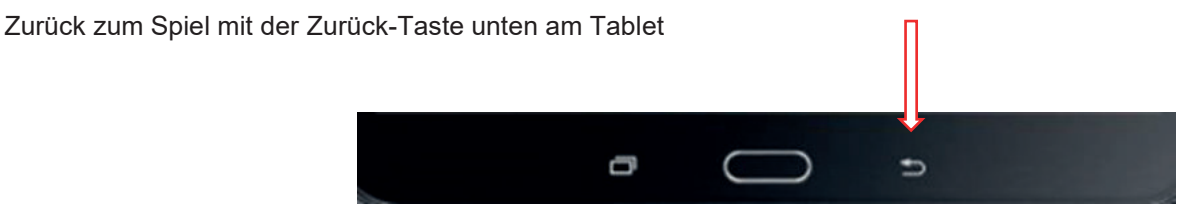

#### Auf geht's ins Internet....

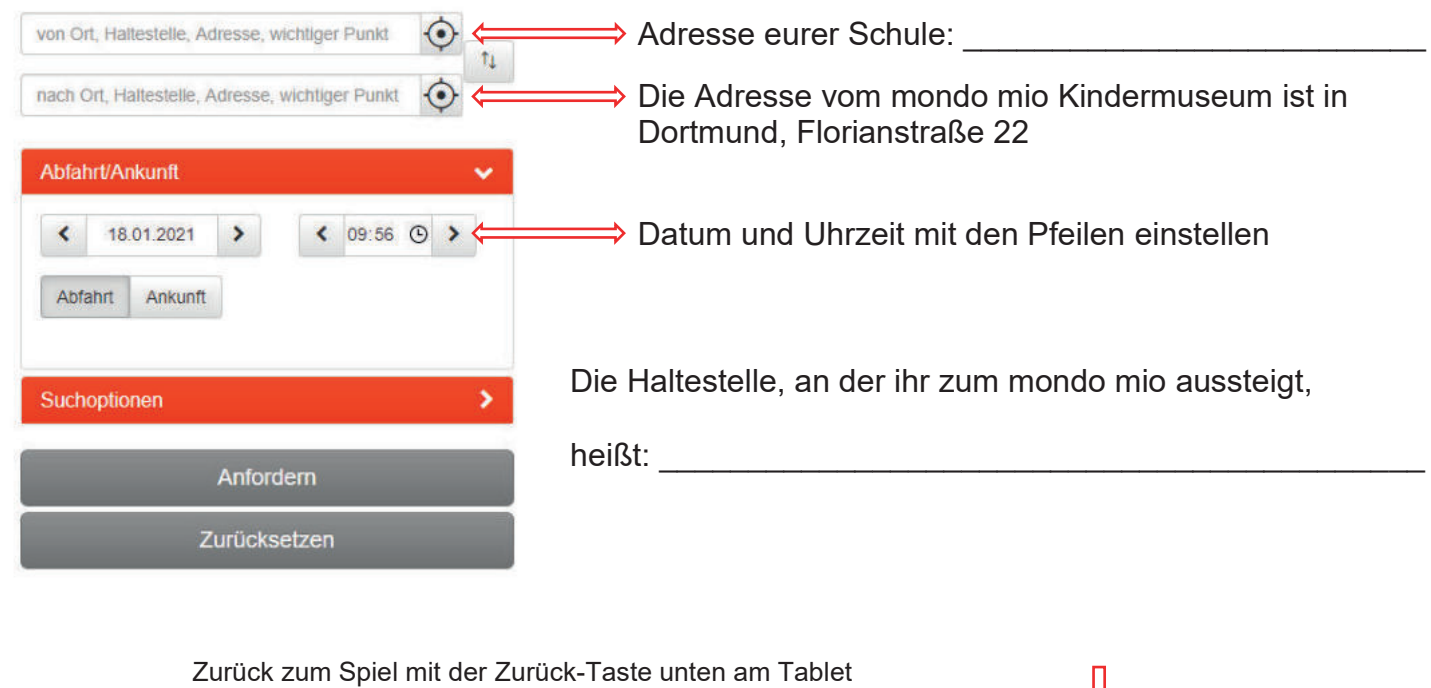

Đ

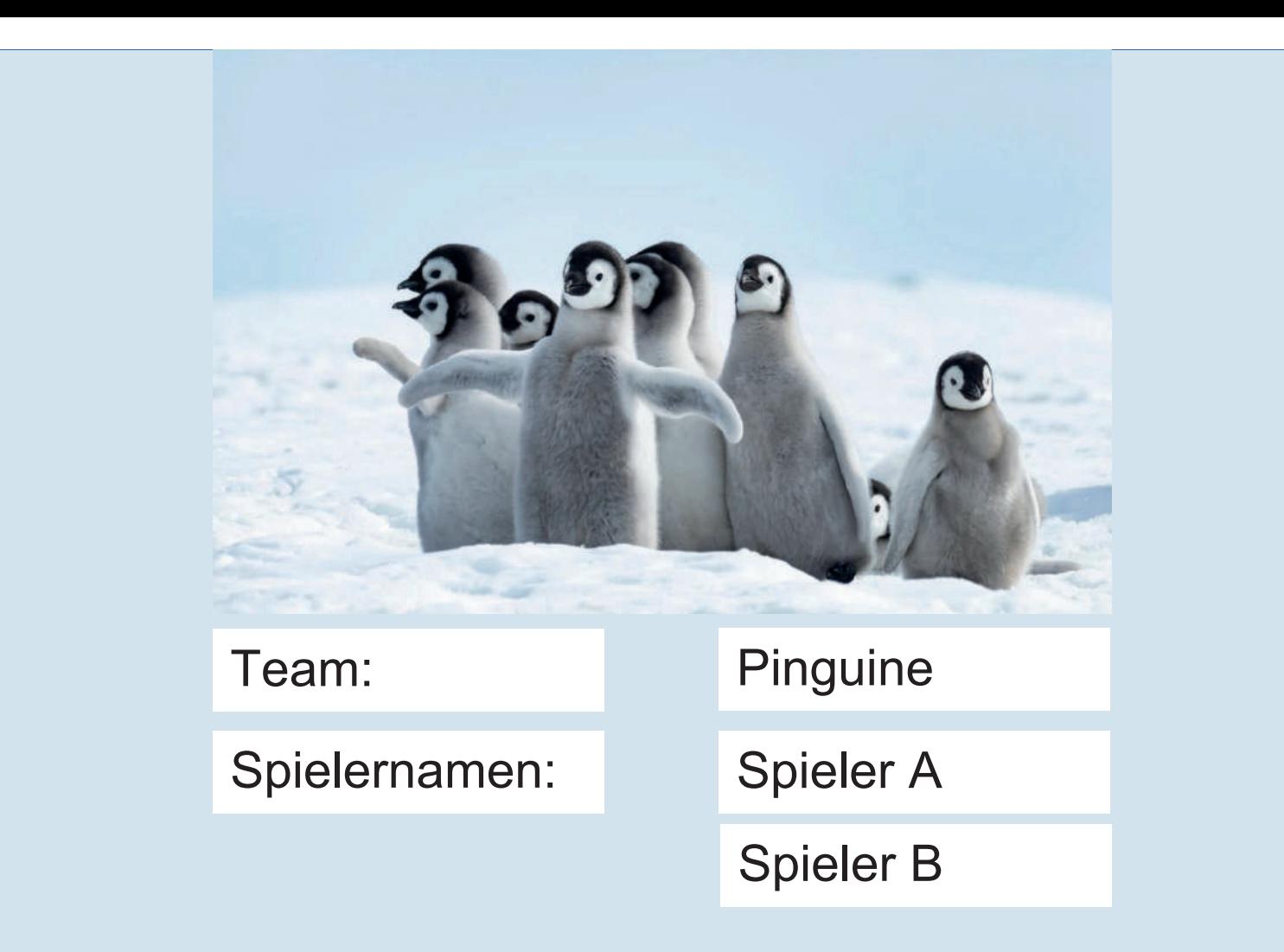

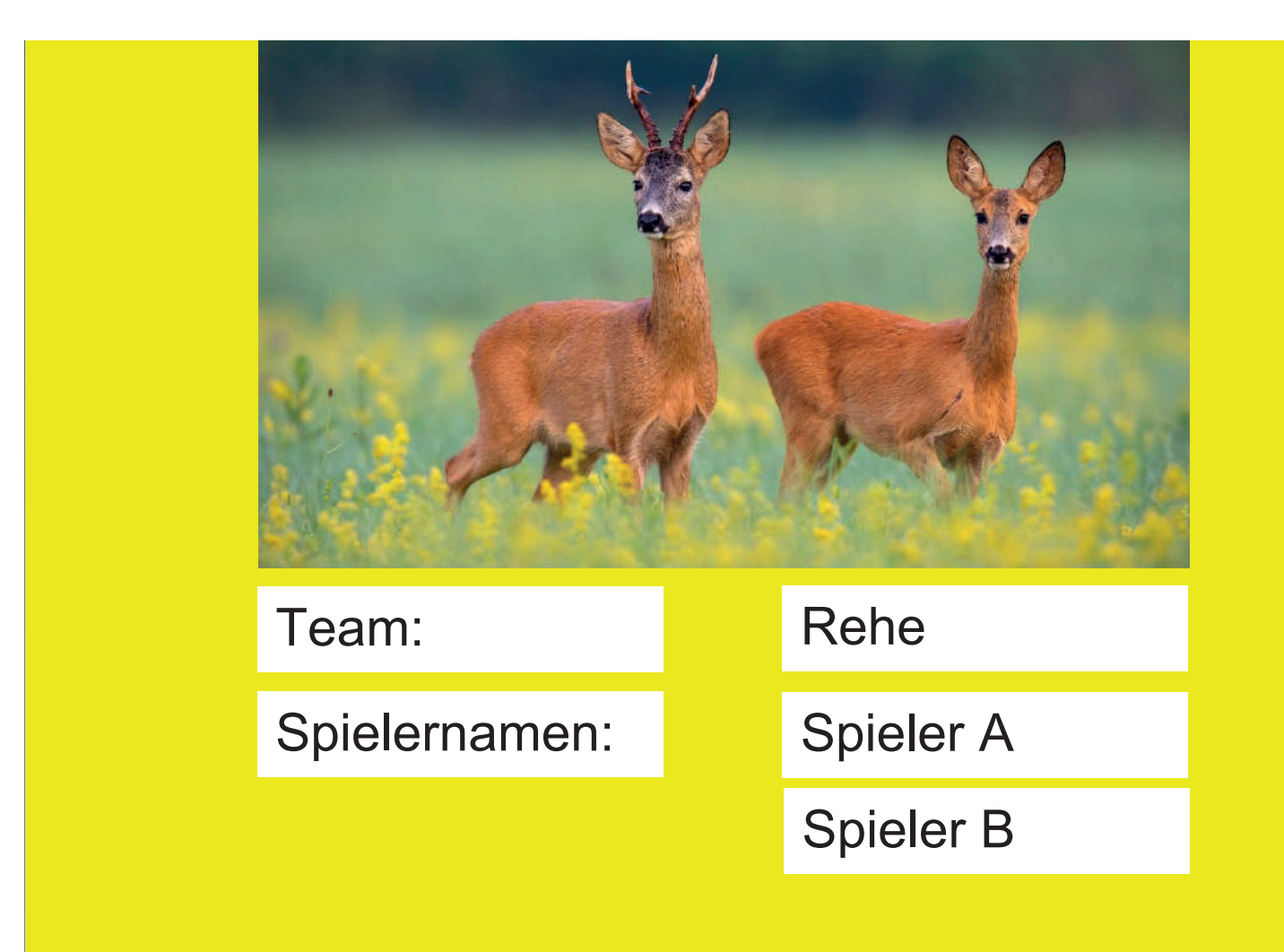

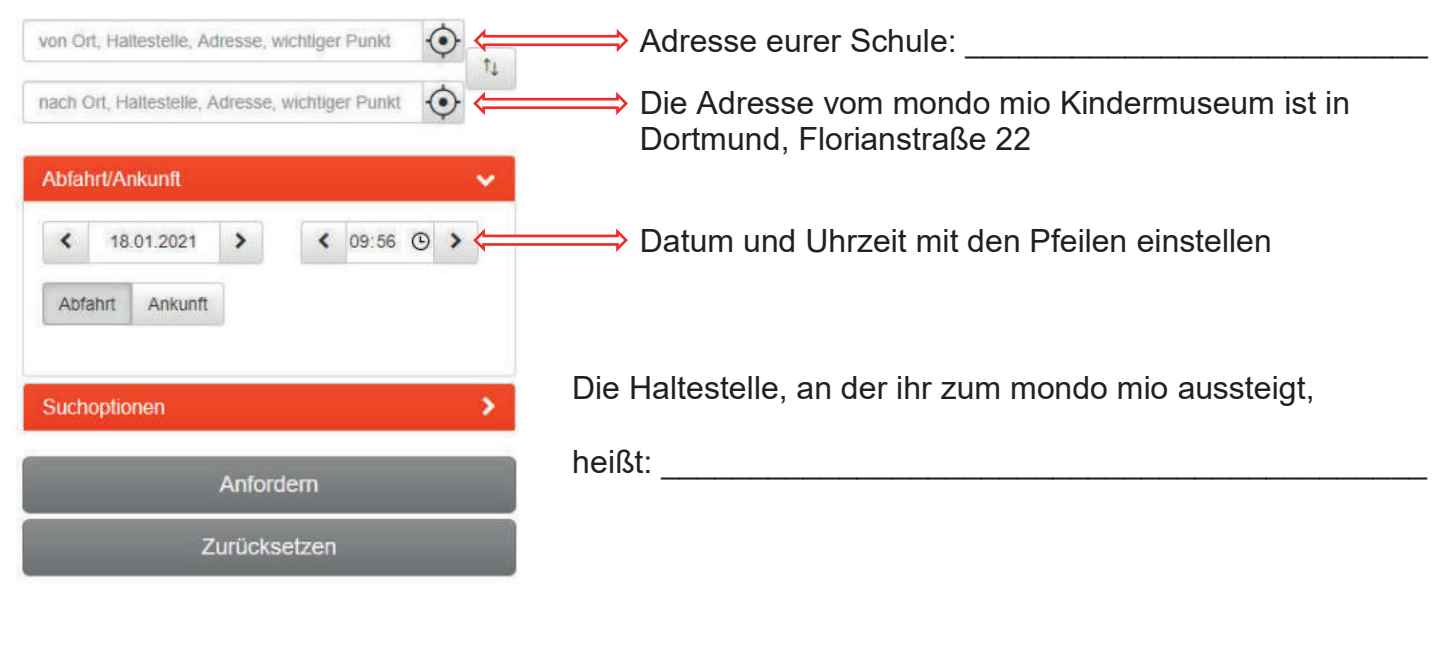

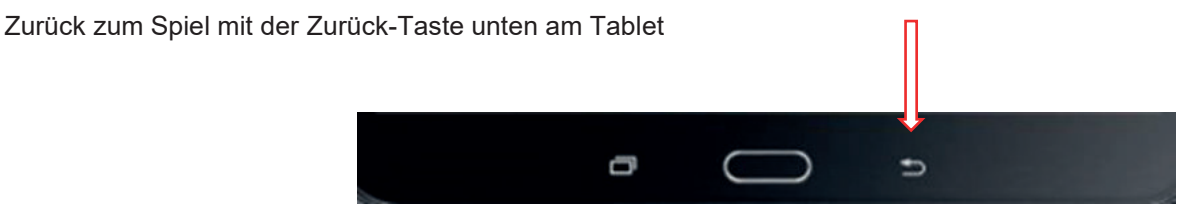

#### Auf geht's ins Internet....

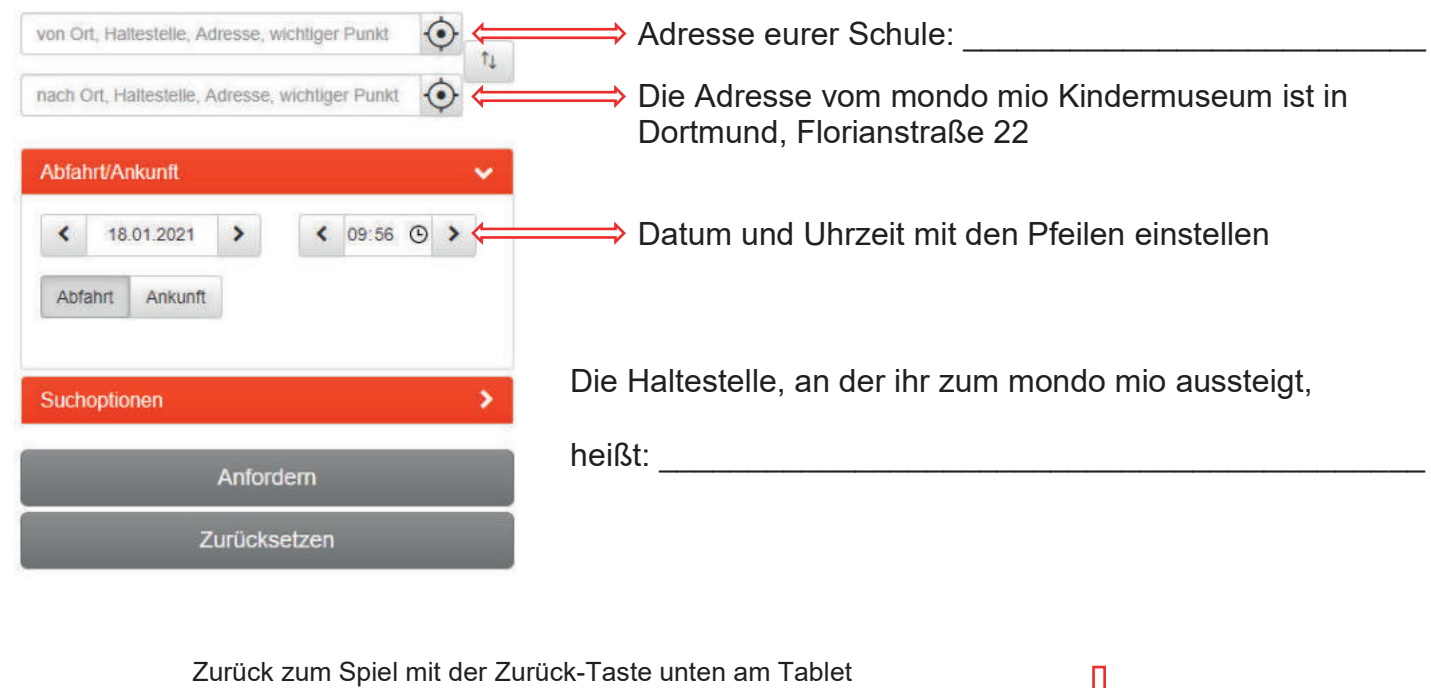

Đ

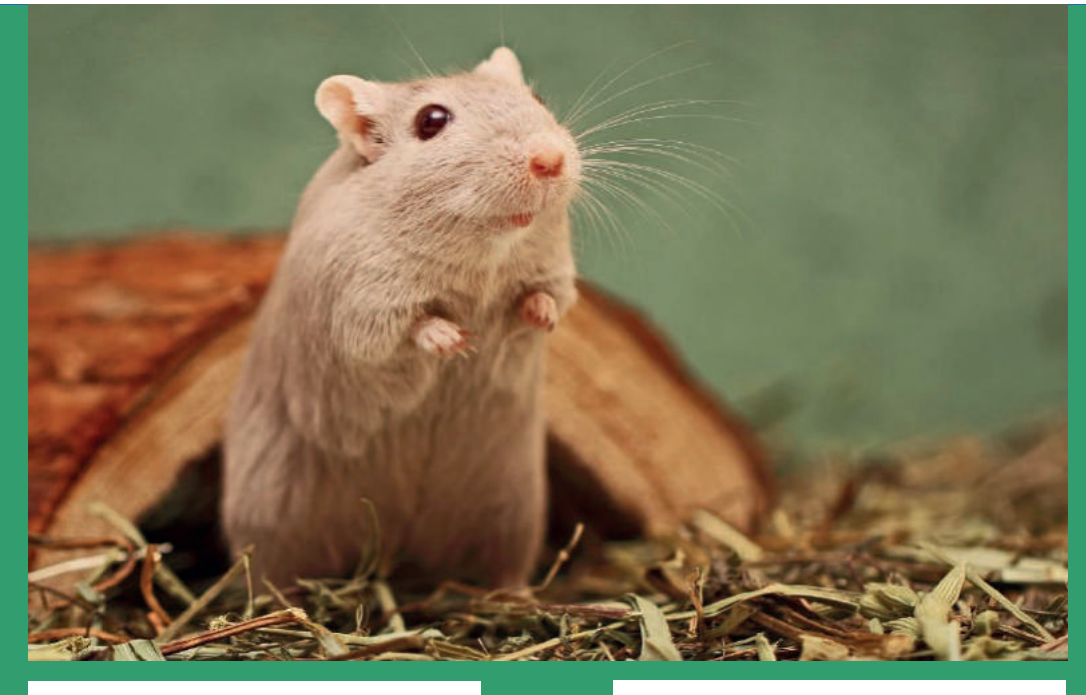

Team:

Spielernamen:

Rennmäuse

Spieler A :

Spieler B

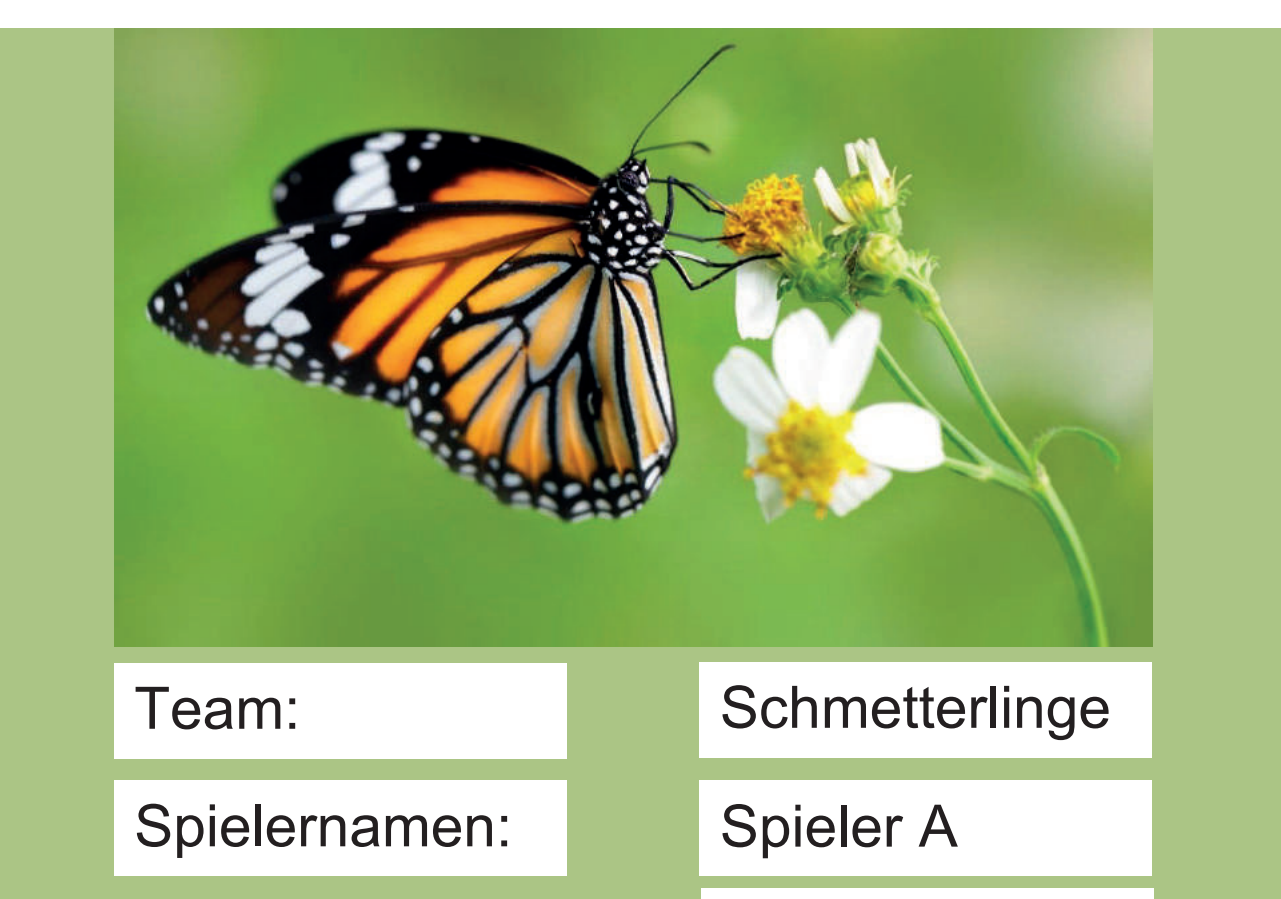

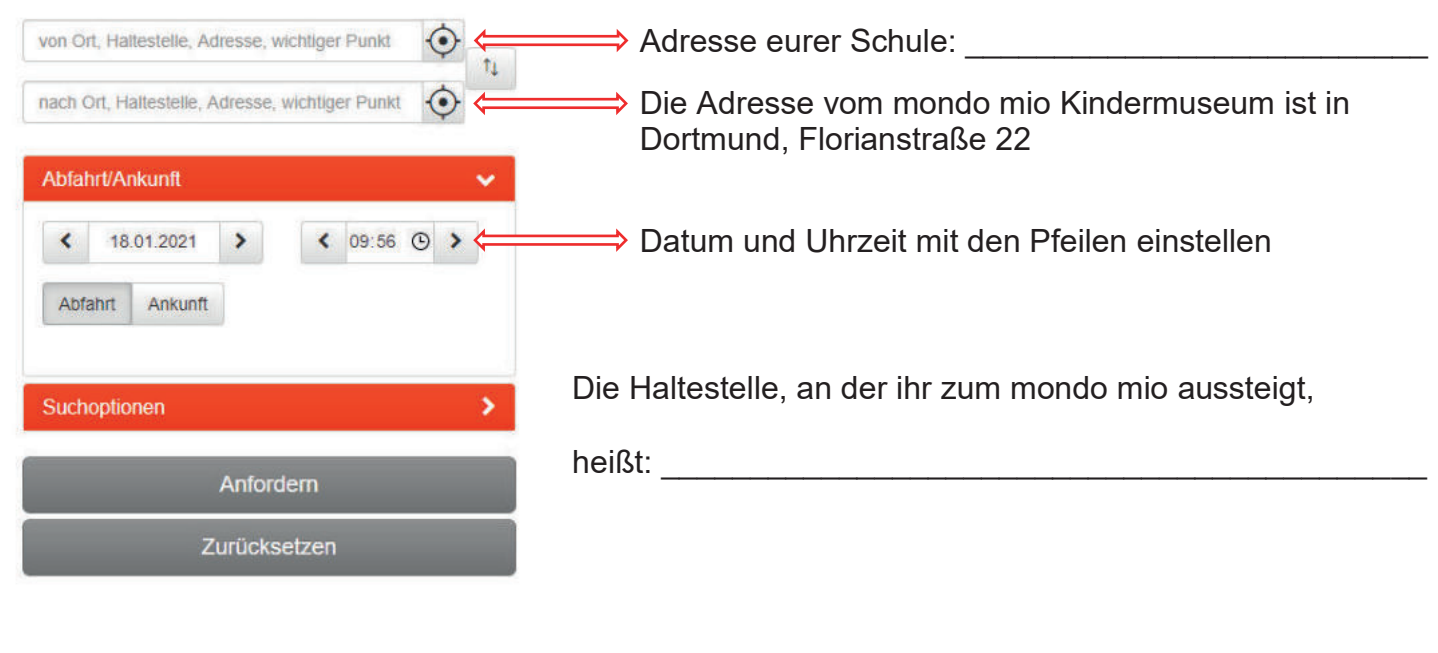

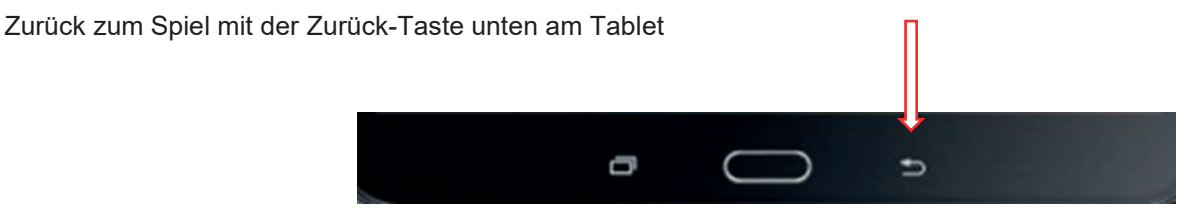

#### Auf geht's ins Internet....

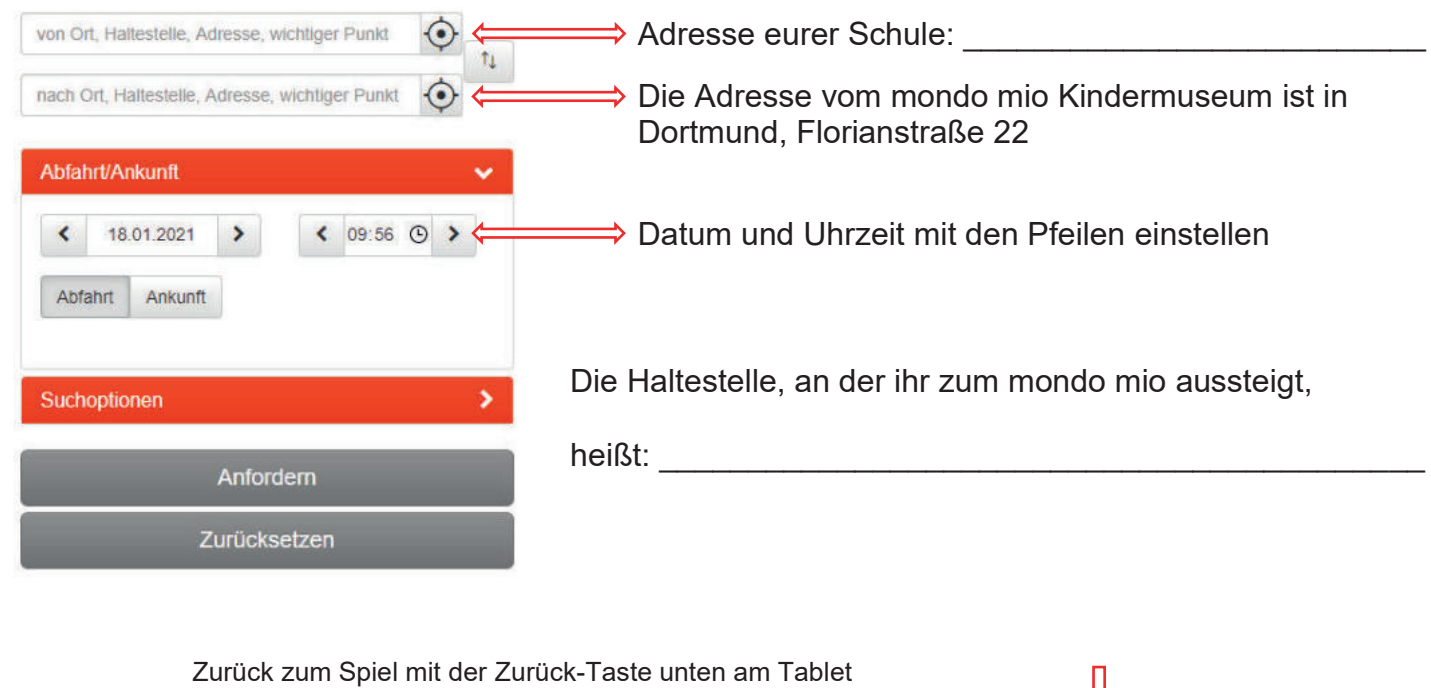

Đ

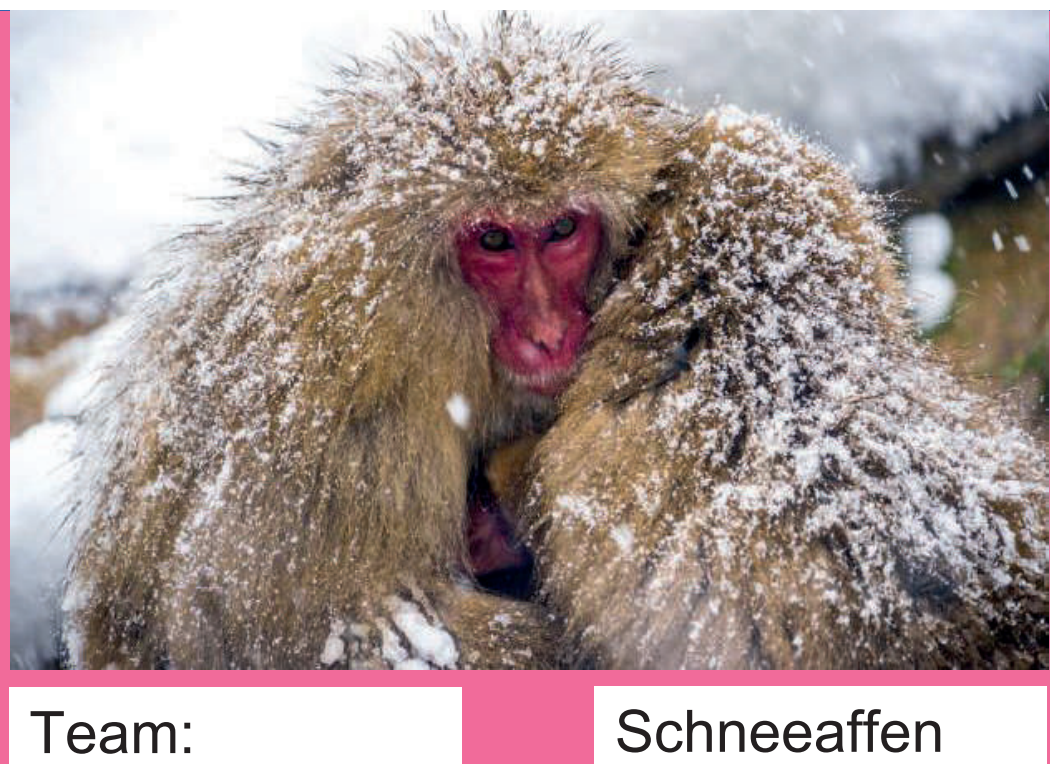

Spielernamen:

Spieler A :

Spieler B

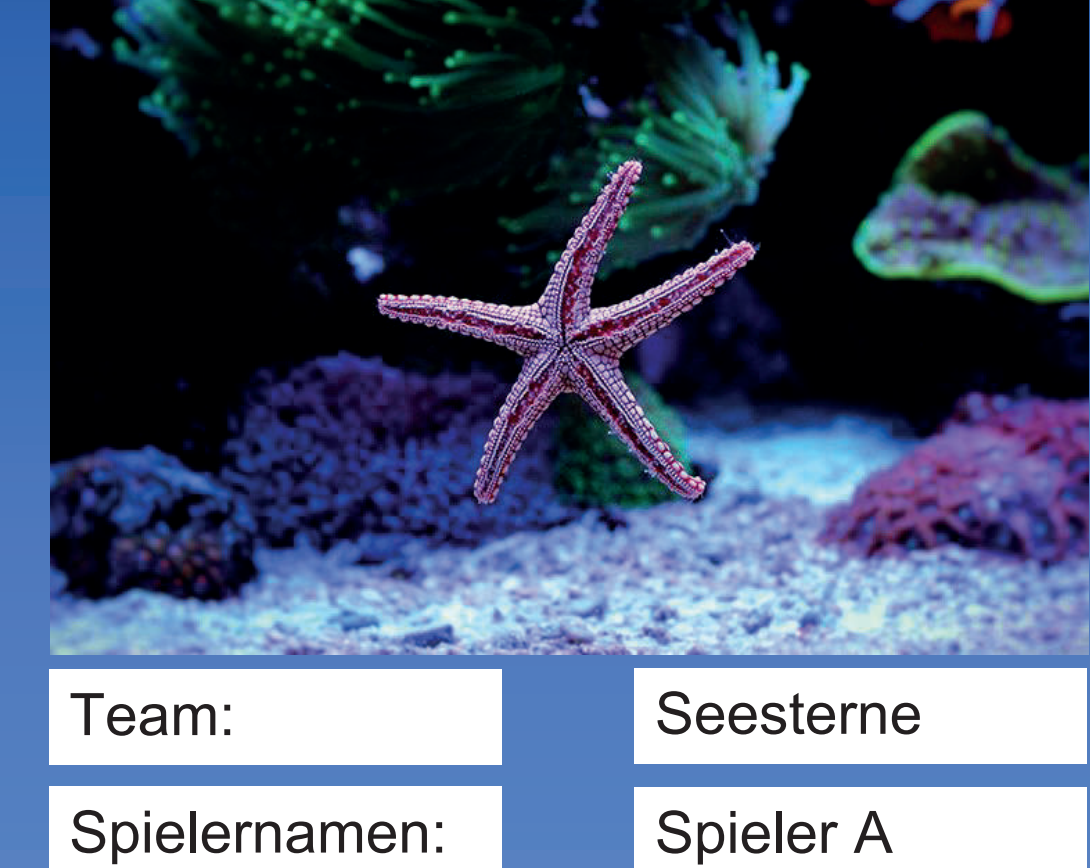

Spielernamen:

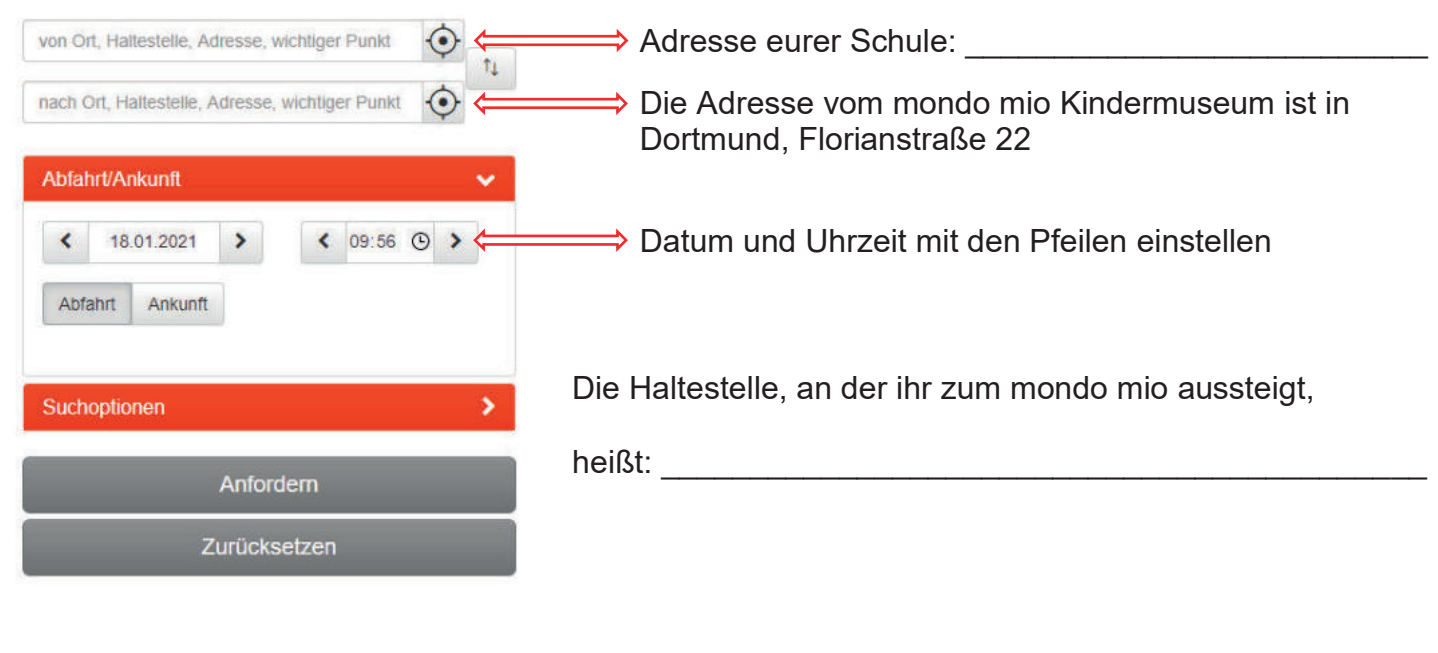

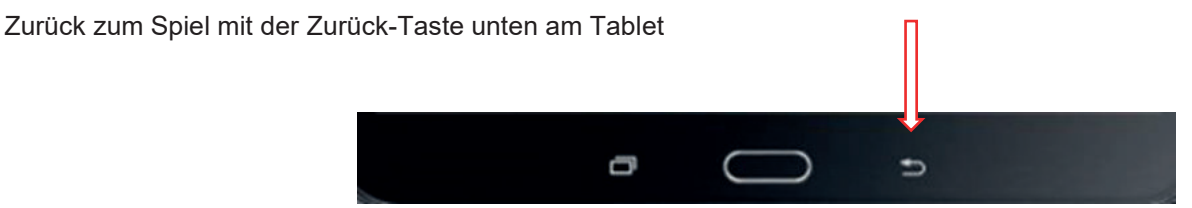

#### Auf geht's ins Internet....

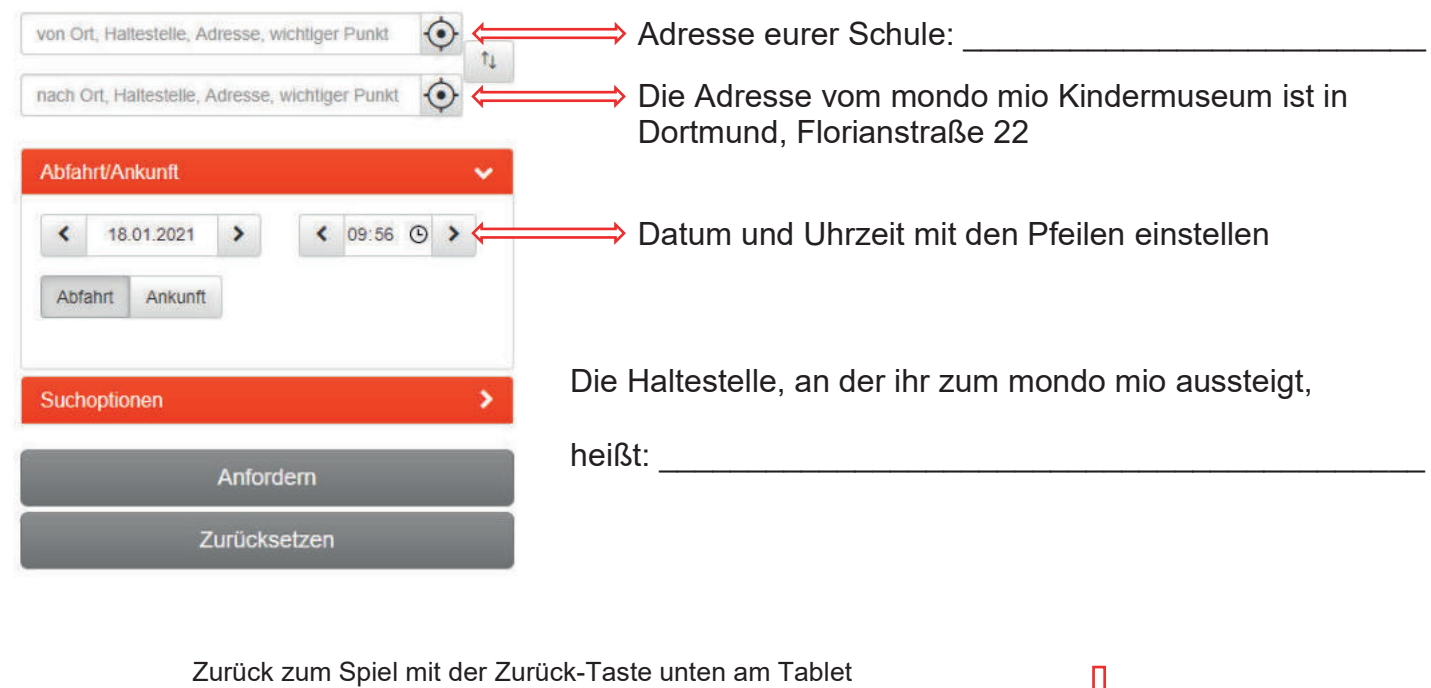

Đ